#### How to conduct effective Open Source Investigations online

#### Vytenis Benetis | 13 Oct 2020 | ITU 2020 Global CyberDrill UNOCT/UNCCT Consultant

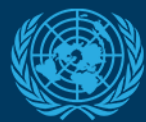

**ED NATIONS COUNTER-TERRORISM Counter-Terrorism Centre (UNCCT)** 

# Why do we need to become good online investigators?

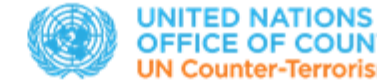

## Malicious use of Internet

- Malicious software
- (D)DoS
- Phishing
- Radicalization
- Propaganda
- Psychological warfare, denial and deception
- Intelligence gathering
- Cyberattacks and information operations
- Money laundering
- $\bullet$  ....

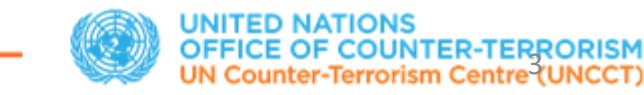

#### Size of internet

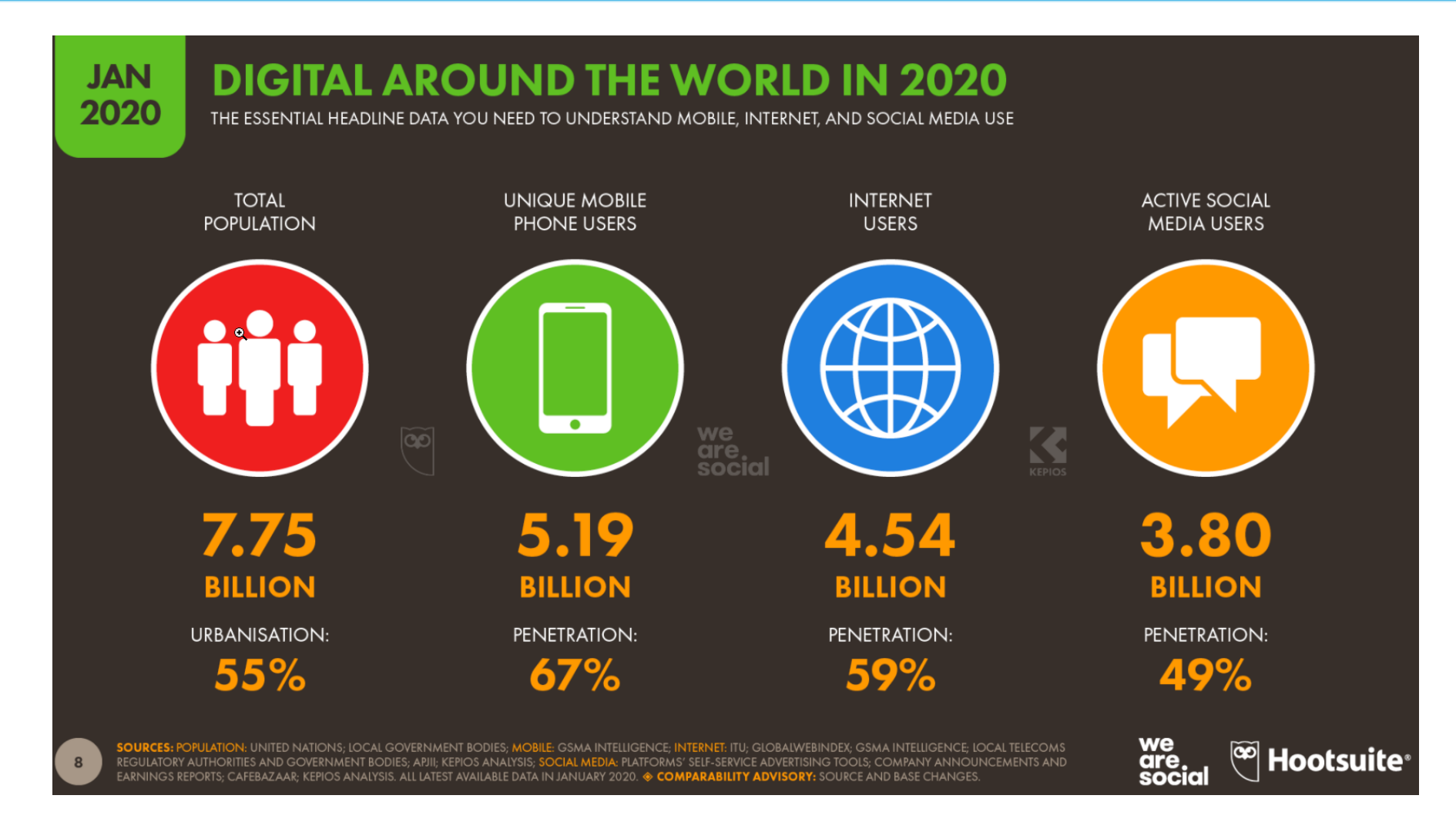

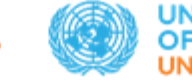

## Technological advancements

- Infrastructure (networks, devices)
- Computing power
- Content digitization
- AI (touches every aspect)
- Mobility
- Interface and sensorics
- Cybercurrency
- IoT
- …

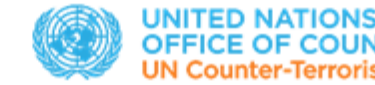

#### Myth of Anonymity

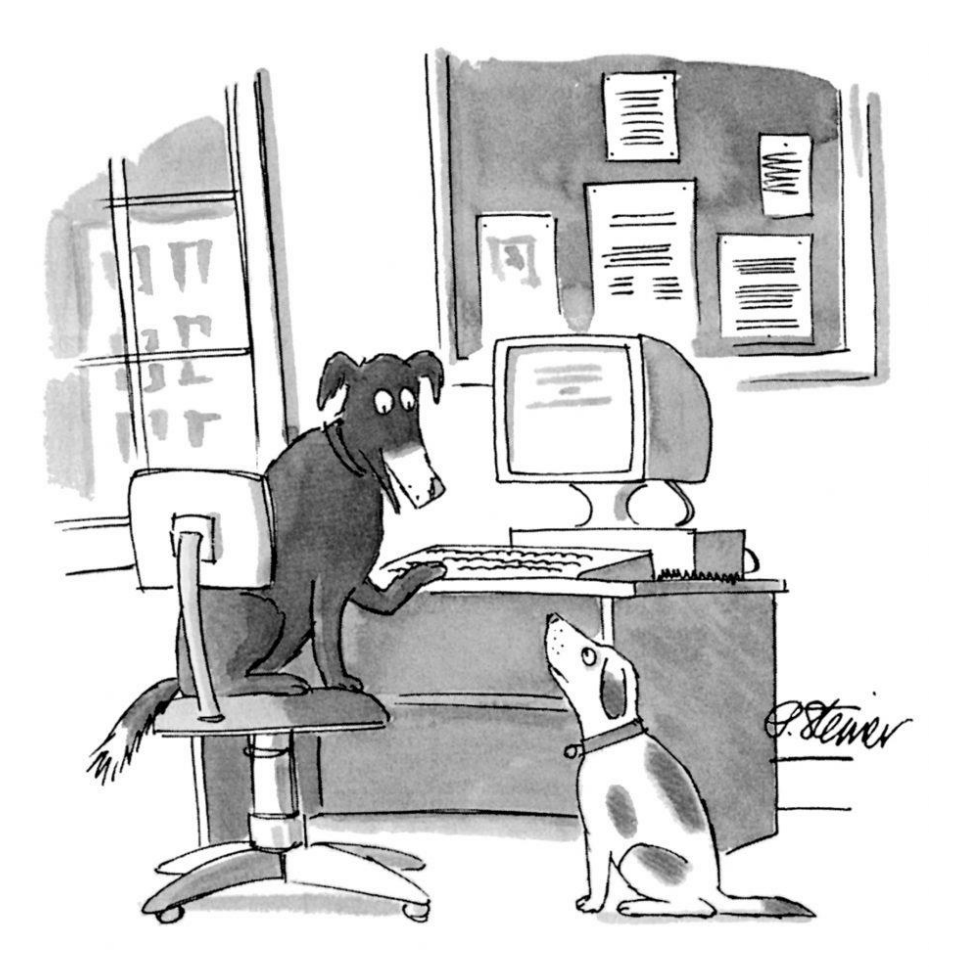

"On the Internet, nobody knows you're a dog."

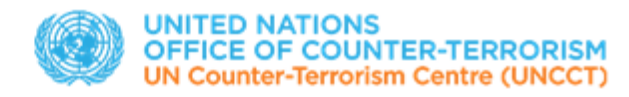

- The Internet will continue to fragment across regional, national and ideological lines, making the job of intelligence collection harder
- Our reluctance to embrace OSINT literacies to enhance intelligence collection will hurt our ability to

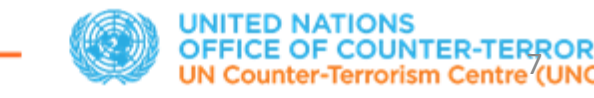

## "Meta" aspects of intelligence

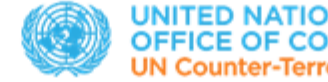

- Business of managing uncertainty
- Informant to decision making
- A form of knowledge, a form of organization and a form of activity *(Sherman Kent)*

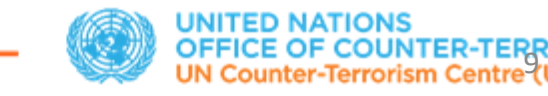

#### Decision window

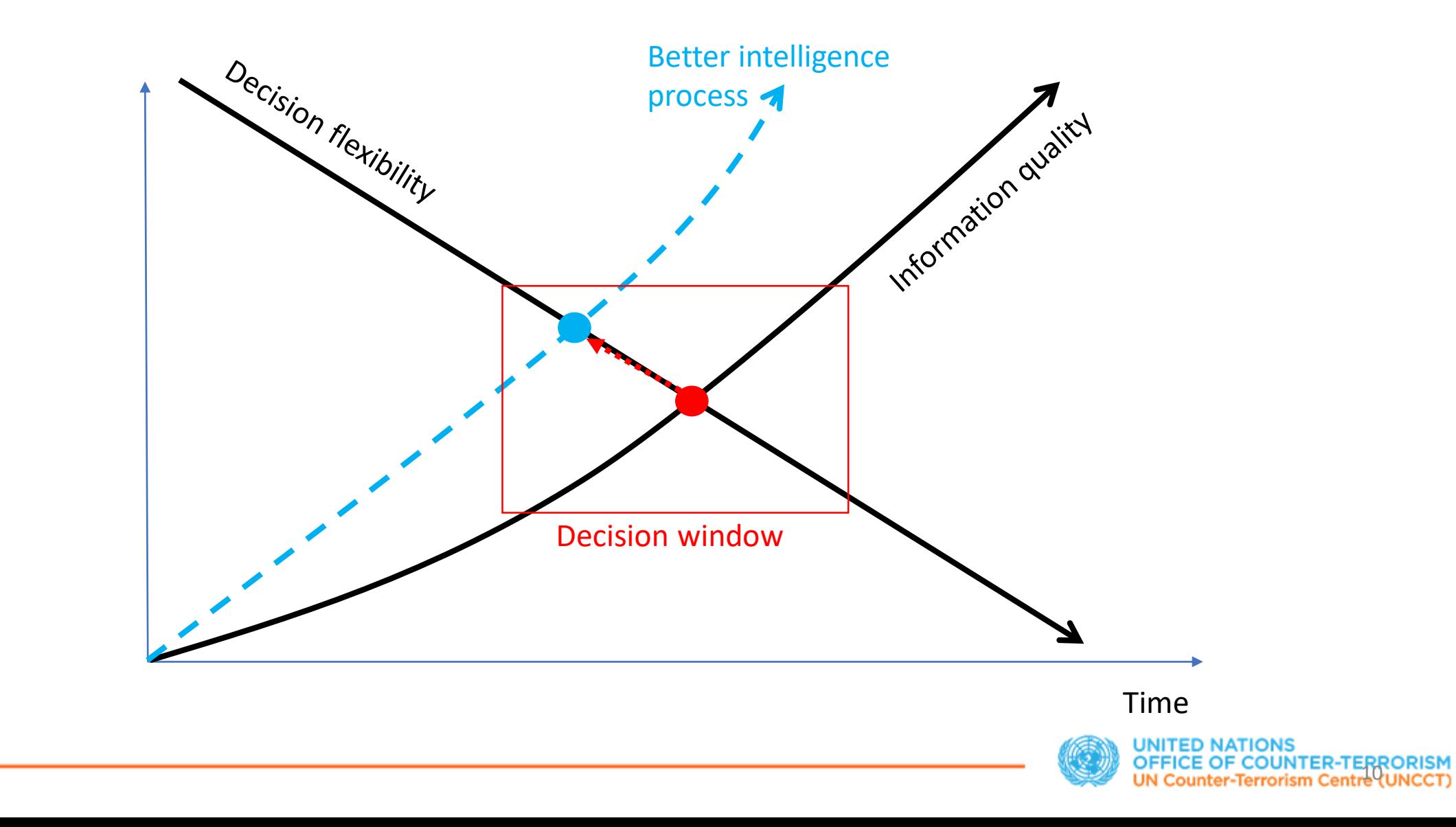

#### Important Role of OSINT

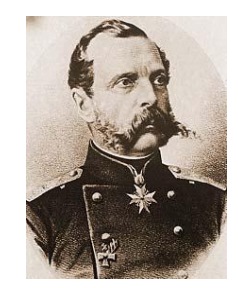

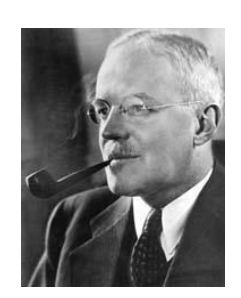

"We have no need of spies. We have the Times of London." Tsar Nicholas II (1818-1881)

"A proper analysis of the intelligence obtainable by these overt, normal, and aboveboard means would supply us with over 80 percent, I should estimate, of the information required for the guidance of our national policy." Allen Dulles, Head of the CIA (1893 – 1969)

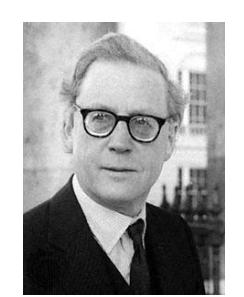

"More can be deduced by an intelligent study of public sources than by any number of 'reliable' but unintelligent 'agents' listening at keyholes or swapping drinks at bars. Hugh Trevor-Roper (1914 – 2003)

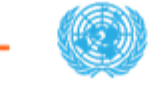

#### Important Role of OSINT

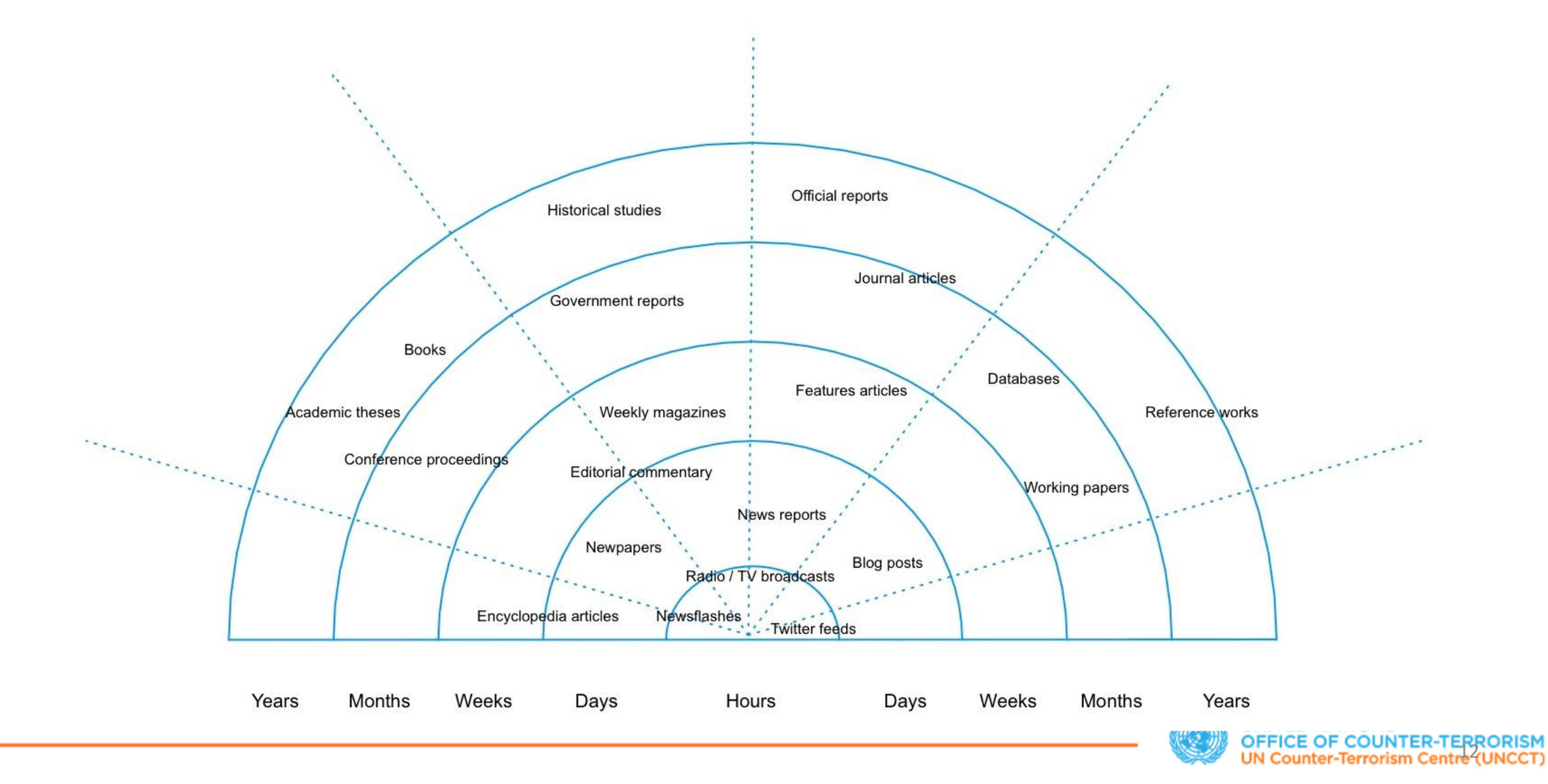

#### Legal and ethical considerations

- Information is your basic tool of work
- Information is subject to laws, which are never very clear
- The more information you collect, greater the risk you will break the law
- Technology amplifies the risks as well as the mistakes we make
- Thus, information should always be handled with care

#### Legal and ethical considerations

- Copyright
- Defamation
- Privacy
- Legislation: local vs. global
- Jurisdiction
- Social attitudes and values

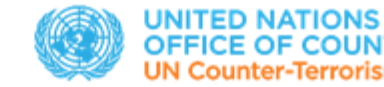

#### Avoid legal headaches

- Educate yourself
- Question your motives
- If in doubt, ask a lawyer

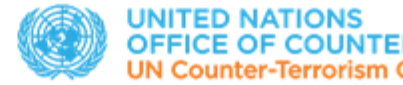

#### Avoid legal headaches

- Educate yourself
- Question your motives
- If in doubt, ask a lawyer

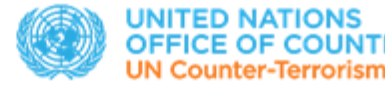

#### OSINT frameworks

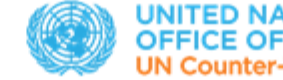

#### Raison d'être for structured approach

- Have a map to navigate the "chaos"
- Produce an audit trail
- Pave the way for improvement

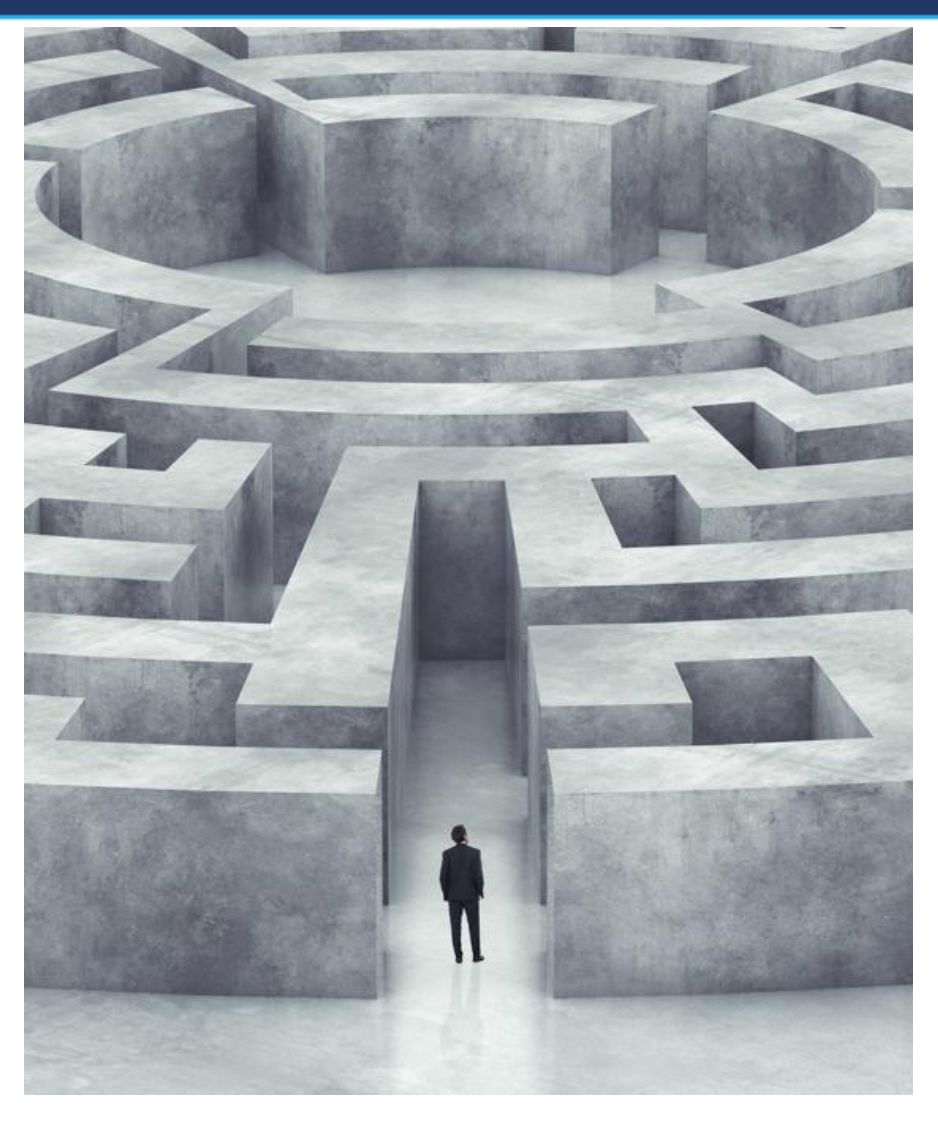

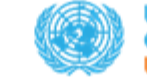

## OSINT frameworks

- Research and monitoring
	- Keywords index
	- Source management
	- Risks/Threats early warning setup
	- Automated collection
- Investigation
	- Technical, procedural and analytical tools to scope one's target
	- Hypothesis building / evidence collection
	- Process cannot be automated

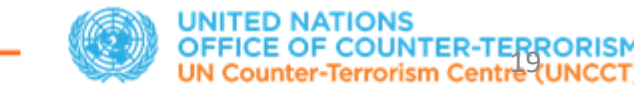

# Lean Intelligence

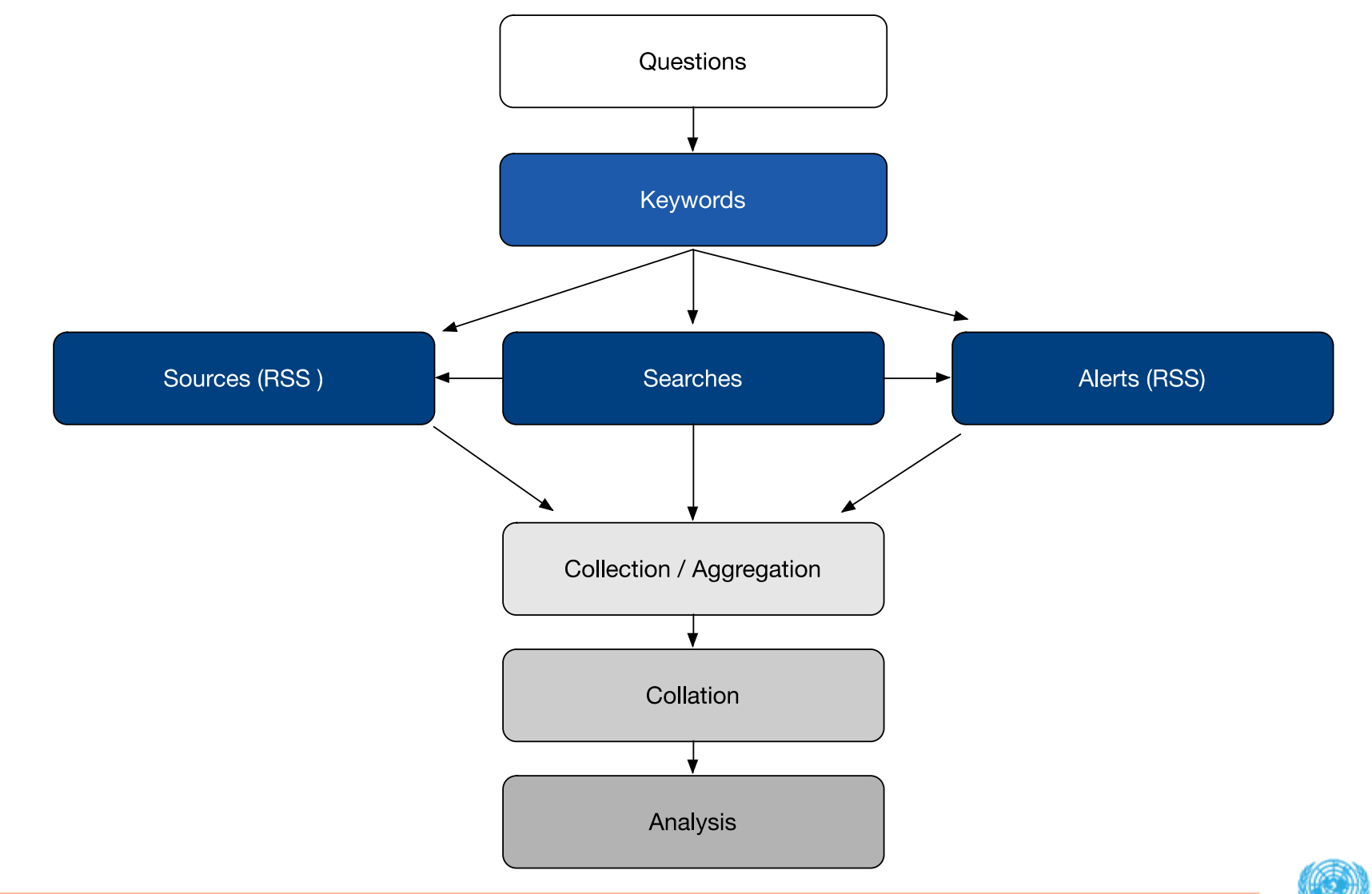

#### Requirements

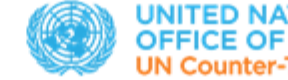

Effective intelligence begins by addressing the following questions:

- What do we need to know?
- Why do we need to know it?
- Who might have the information we need?
- How should we perform the research?
- What will we do with the results?
- Does the effort justify the cost?

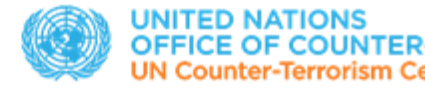

## Requirements planning

What needs to be achieved:

- Clarified requirements
- Clarified goals and priorities
- Resources allocated
- Realistic timeline defined
- Relevant stakeholders engaged

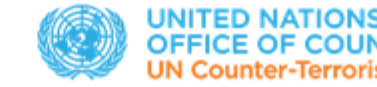

## Requirements planning

#### How to do it?

- Structured brainstorming techniques (Starbursting, KIT)
- Requirements frameworks and templates
- Technology aid (notetaking, mind mapping, researching)

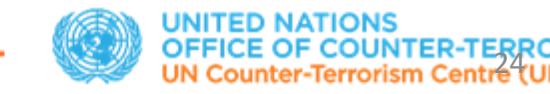

# Online Security

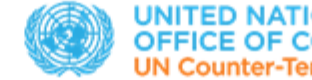

• Comprehensive management of all elements

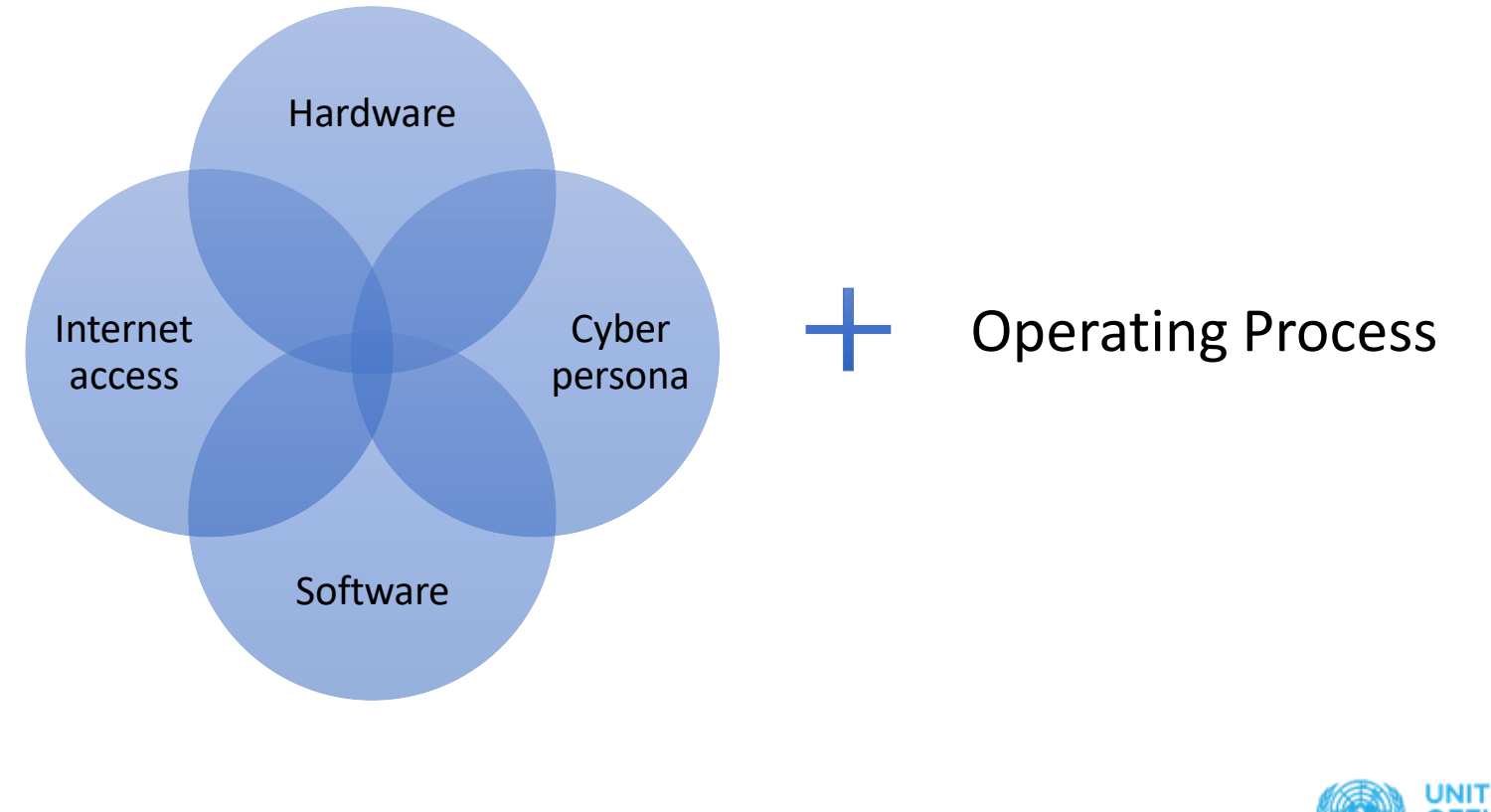

#### • Hardware

- Acquired with cash, wiped out, installed with bare bones
- Disabled camera / mic/sound / location / Bluetooth
- Internet connection
	- Cash prepaid anonymous SIM card with prepaid data plan
	- Cash paid basic mobile device that tethers internet
	- Public hotspot (but be careful!)
	- Always privacy software layer on top

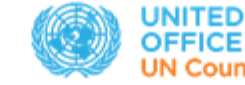

- Software tools to hide your identity
	- VPN (for ex. Proton VPN) kill switch is a must!
	- Virtual Machine (VirtualBox + some Linux version for ex. Parrot OS)
	- TOR / Various privacy-oriented browsers
- Software tools to collect / automate evidence gathering
	- Hunchly (\$)
	- Screenshot grabbers (Greenshort / Fireshot / Lightshot)
	- Maltego Casefile
	- Evidence collection templates

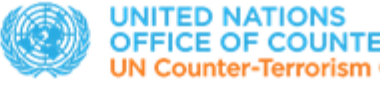

#### • Cyber personas

- If required, created using secure email and prepaid sim card (for verification)
- Meticulous buildup of cyber personas: consistency of the narrative with time zone, language settings, browser agent ID, VPN

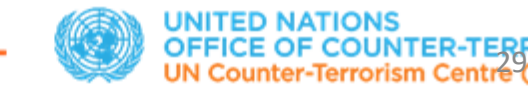

## Evidence collection process

#### • Operating process

- Threat model for privacy / security
- Lean Intelligence / People Search model (or others)
- Templates to structure your information (for ex. Person Profile)
- Selection of proper skillsets required: monitoring / investigation
- Success criteria and measurement of progress against it

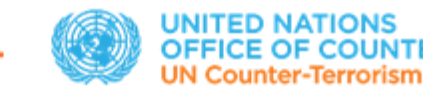

30

## Online Security

- Who Are We Protecting Ourselves From?
	- Our targets
	- Hackers and cybercriminals
	- Internet Service Provider (ISP)
	- Advertisers and corporations
	- Employers
	- Other governments

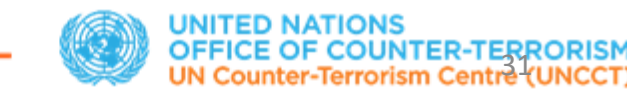

#### Investigation techniques: People Search

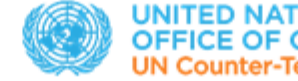

#### People Search: Introduction

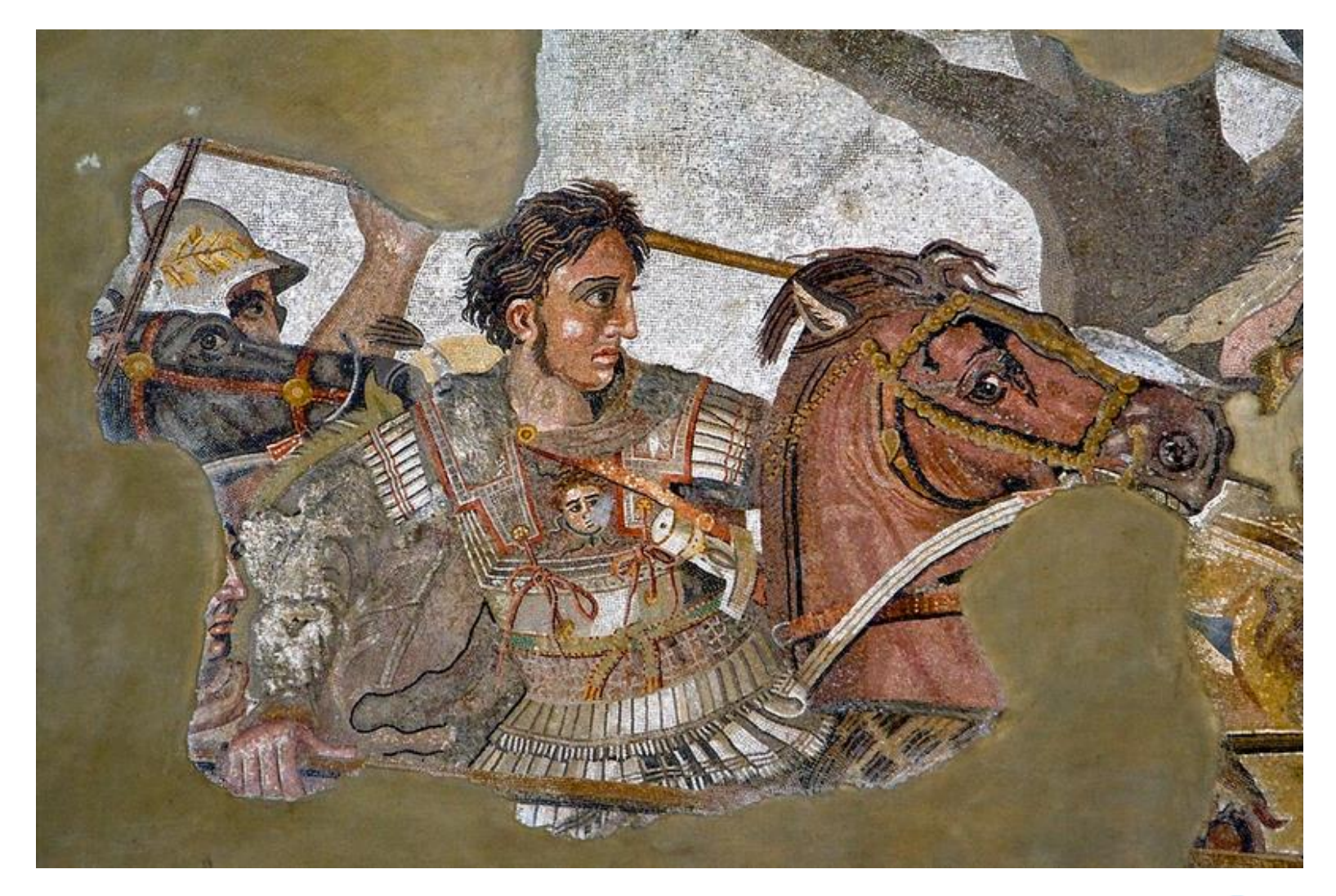

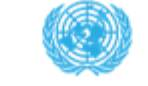

## People search opportunities

#### **Easier to obtain:**

- The growth of available information
- Our interactions with the web
- The popularity of social networks
- Commercial value of people's data

#### **Face challenges:**

- Not everyone has a digital footprint
- Information is dispersed
- Name match
- Intense time and labor required

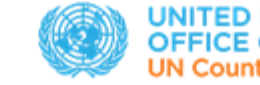

#### People search process

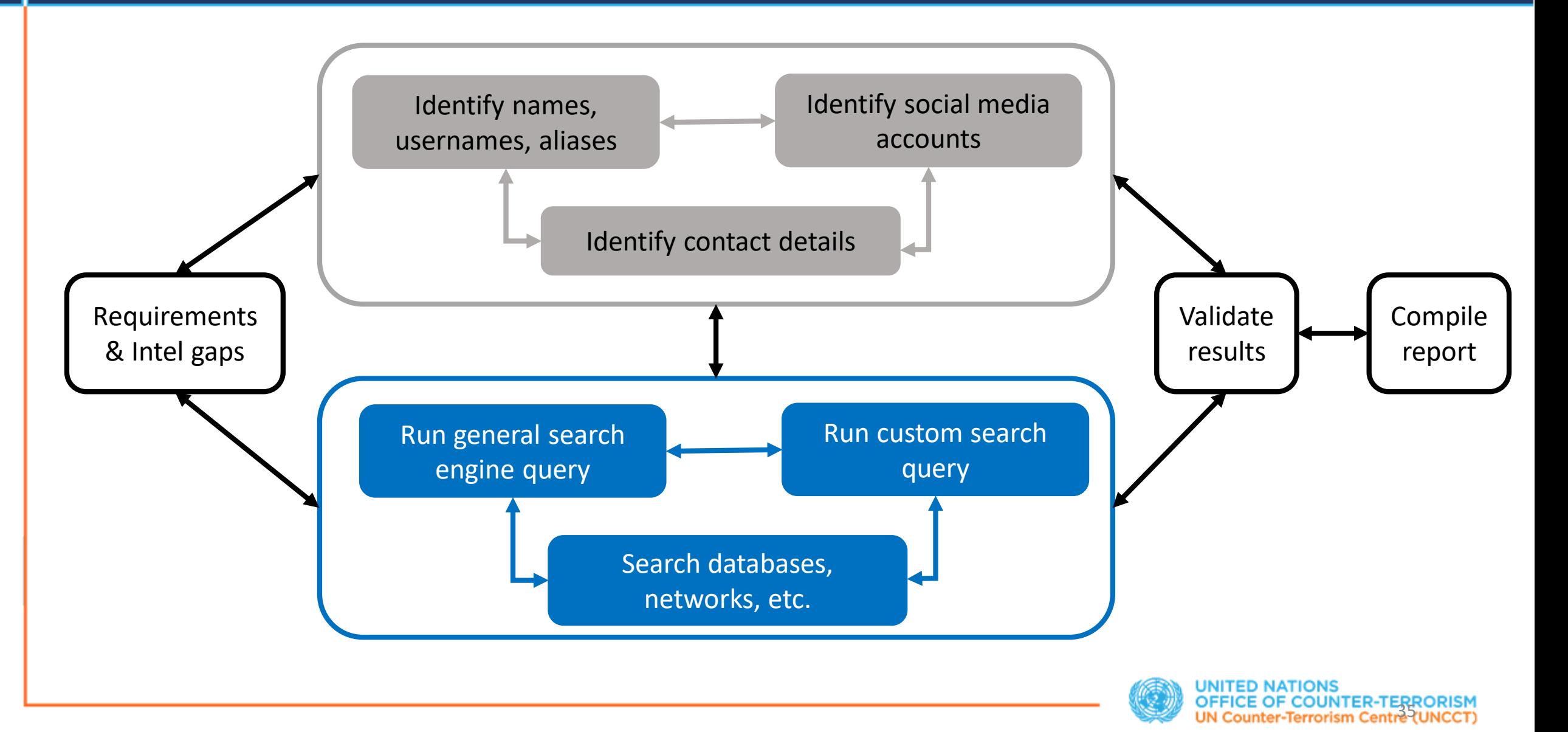

#### People search process

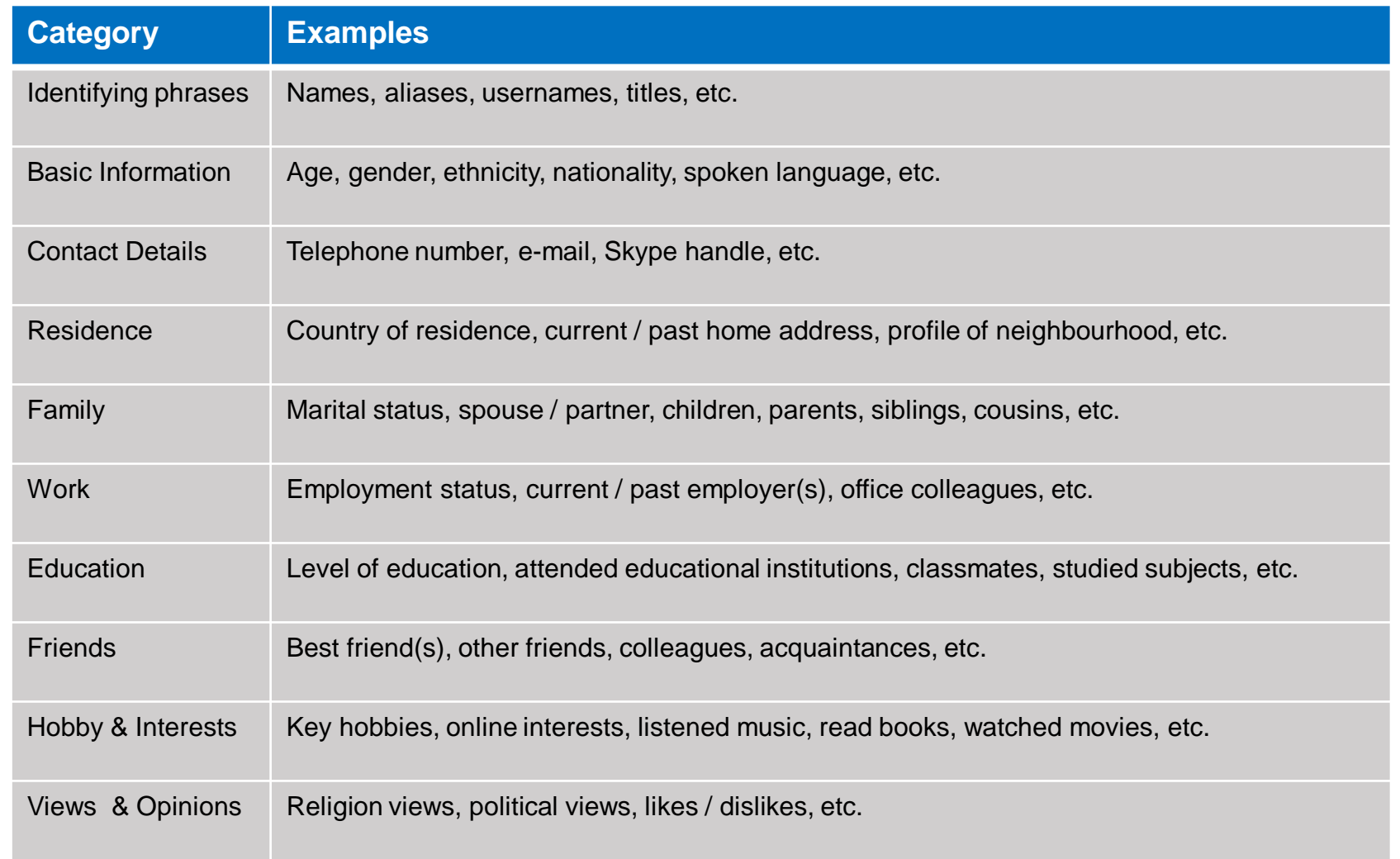

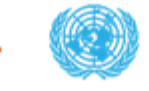

#### People search process

- Decide how to organize / collate data
- Don't break the law
- Identify formal names
- Identify titles and honorifics
- Identify the target's social media profiles
- Identify the target's contact details
- Identify the target's usernames
- Identify the target's locations
- Identify the target's affiliations

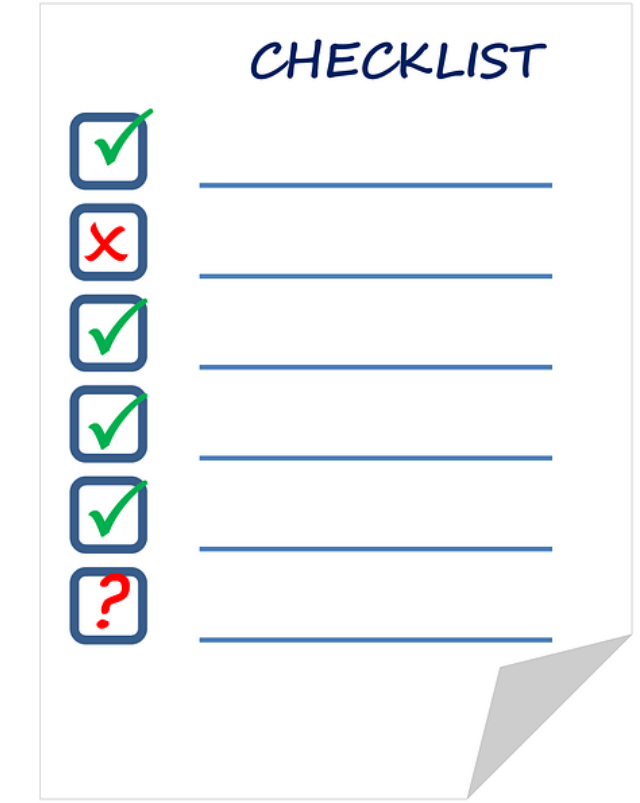

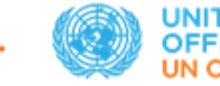

#### Usernames

- Run usernames through discovery tools
- Verify as tools may not be perfect
- Check variations
- More popular tools:
	- Knowem: [http://knowem.com](http://knowem.com/)
	- NameChk: [www.namechk.com](http://www.namechk.com/)
	- *More tools: [https://lnkd.in/d\\_4K9HG](https://lnkd.in/d_4K9HG)*

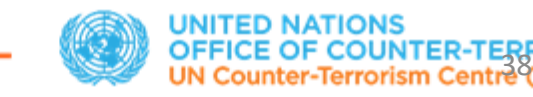

## Email search

- Usernames often associate with emails
- Run Google queries / setup Google Alerts
- Check breached data ([https://haveibeenpwned.com](https://haveibeenpwned.com/) etc)
- Find private email address (constructs and guesses, socmint)
- Find professional email address ([www.hunter.io](http://www.hunter.io/) etc)
- Run email validator [\(www.email-validator.net](http://www.email-validator.net/) etc)
- Reverse email checks ([www.pipl.com](http://www.pipl.com/) etc)
- Check email provider for business emails ([www.mxtoolbox.com](http://www.mxtoolbox.com/) etc)
- Check blacklists [\(www.mxtoolbox.com](http://www.mxtoolbox.com/) etc)

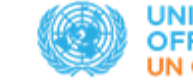

#### Phone numbers

- Start with phone directories [\(www.numberway.com](http://www.numberway.com/) etc)
- Run Google queries / setup Google Alerts
- Check reverse phone lookup ([www.truecaller.com](http://www.truecaller.com/) etc)
- Check Skype, Social media accounts

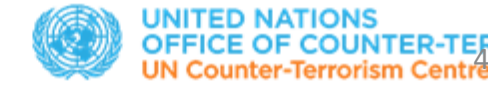

#### Google Hacks for People Search

• Master Search Engine operators

Ex: "username" site:facebook.com inurl:photos; "username" inurl:profile

• Check online spaces (websites, blogs, wikis etc)

Ex: site:wix.com "username"

• Check Q&A sites (quora, stackexchange, answers etc)

Ex: "username" site:stackexchange.com

• Check user groups

Ex: "username" site:groups.google.com

• Search document repositories (Docs, Aws, OneDrive, Slideshare etc)

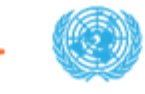

## Google Search

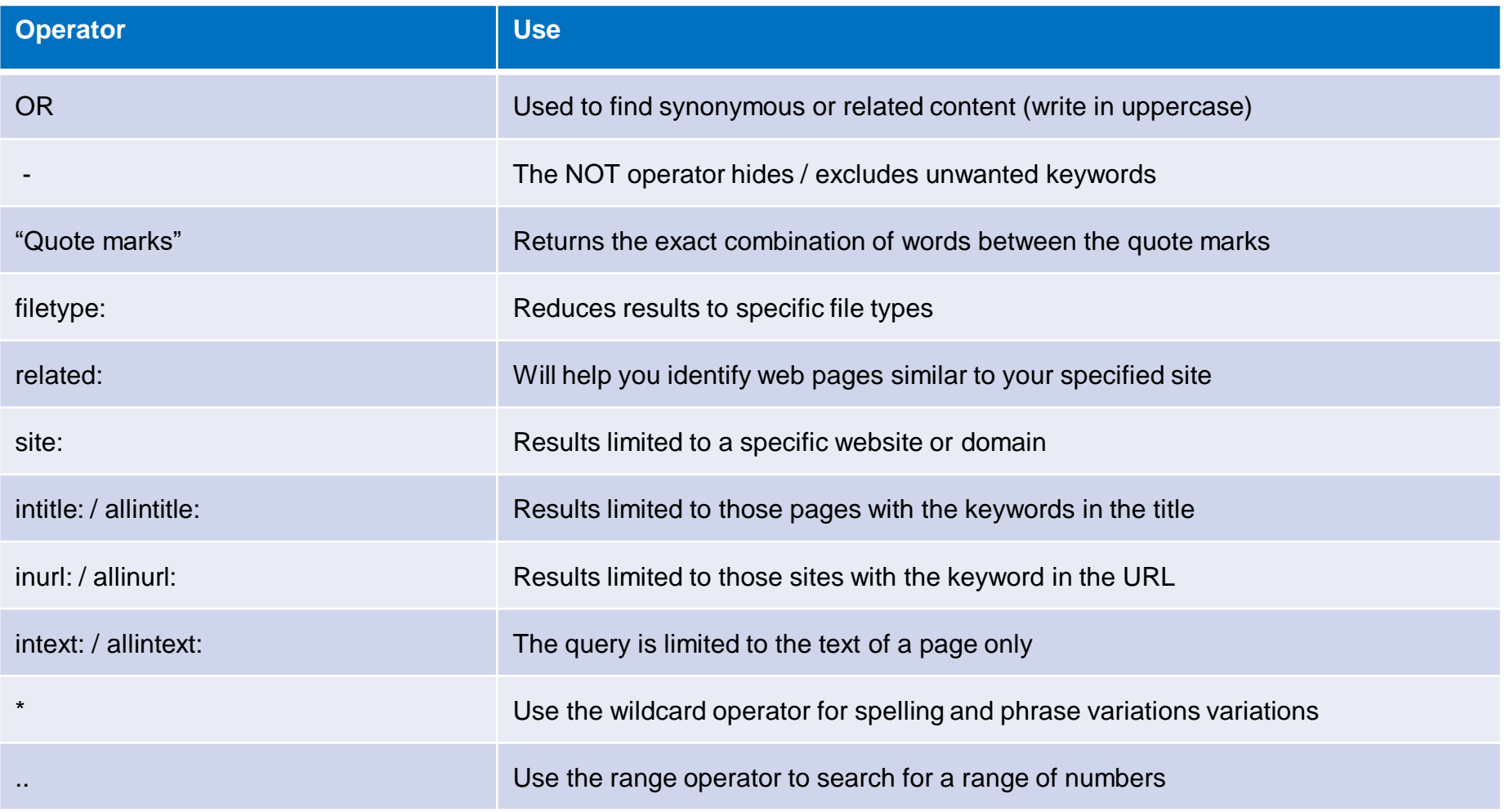

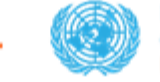

#### Google Hacks for People Search

- Search for CVs (ex: "Name" "CV" inurl:resume OR intitle:resume
- Check dating sites (username + "site" operator)
- Check online marketplaces (username + site or inurl; ex: alibaba.com)
- Education history (site: + domain or education institution)
- Validate credentials through complex queries (ex: intitle:"TARGET NAME" inurl:speaker OR inurl:speakers OR inurl:author OR inurl:authors OR inurl:instructor OR inurl:instructors OR inurl:expert OR inurl:experts

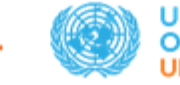

#### Effective search model

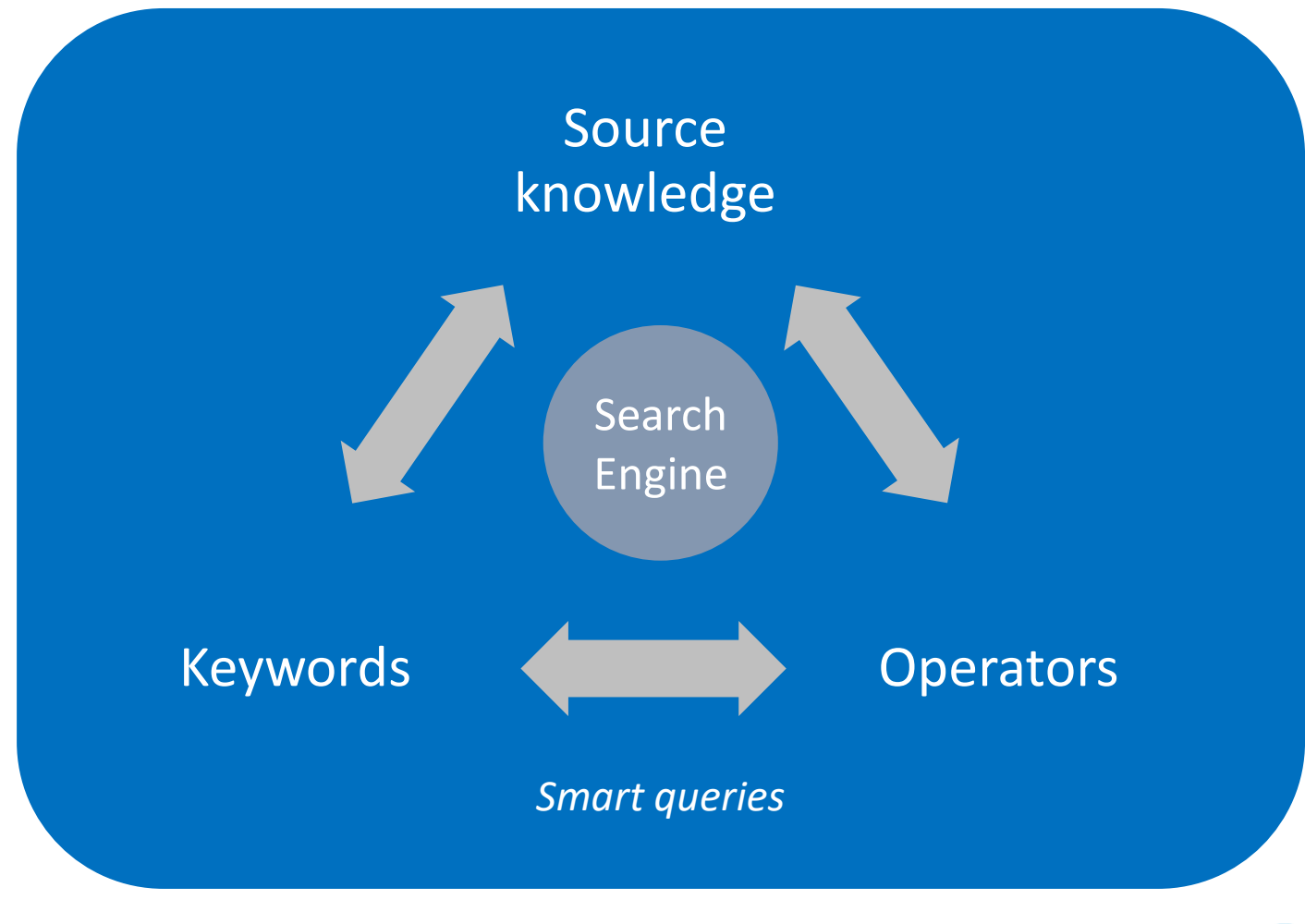

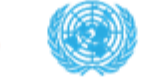

## Working with images

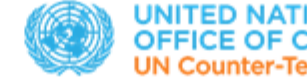

#### Reverse Image search

- Reverse search for image
	- Google: [www.google.com/images](http://www.google.com/images)
	- Tin Eye: [www.tineye.com](http://www.tineye.com/)
	- RootAbout: [http://rootabout.com](http://rootabout.com/)
	- Yandex: <https://yandex.com/images>
	- Baidu: [http://image.baidu.com](http://image.baidu.com/)
- Analyze metadata (exif + content on the host site)
	- Jeffrey Friedl's Exif Viewer: <http://exif.regex.info/exif.cgi>
	- Megapicz: <http://metapicz.com/#landing>
- Forensic analysis
	- Fotoforensics [http://fotoforensics.com](http://fotoforensics.com/)
	- Image forensic [https://www.imageforensic.org](https://www.imageforensic.org/)

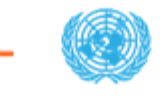

#### WEBINT

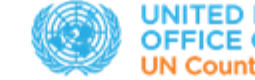

## Digital data hierarchy

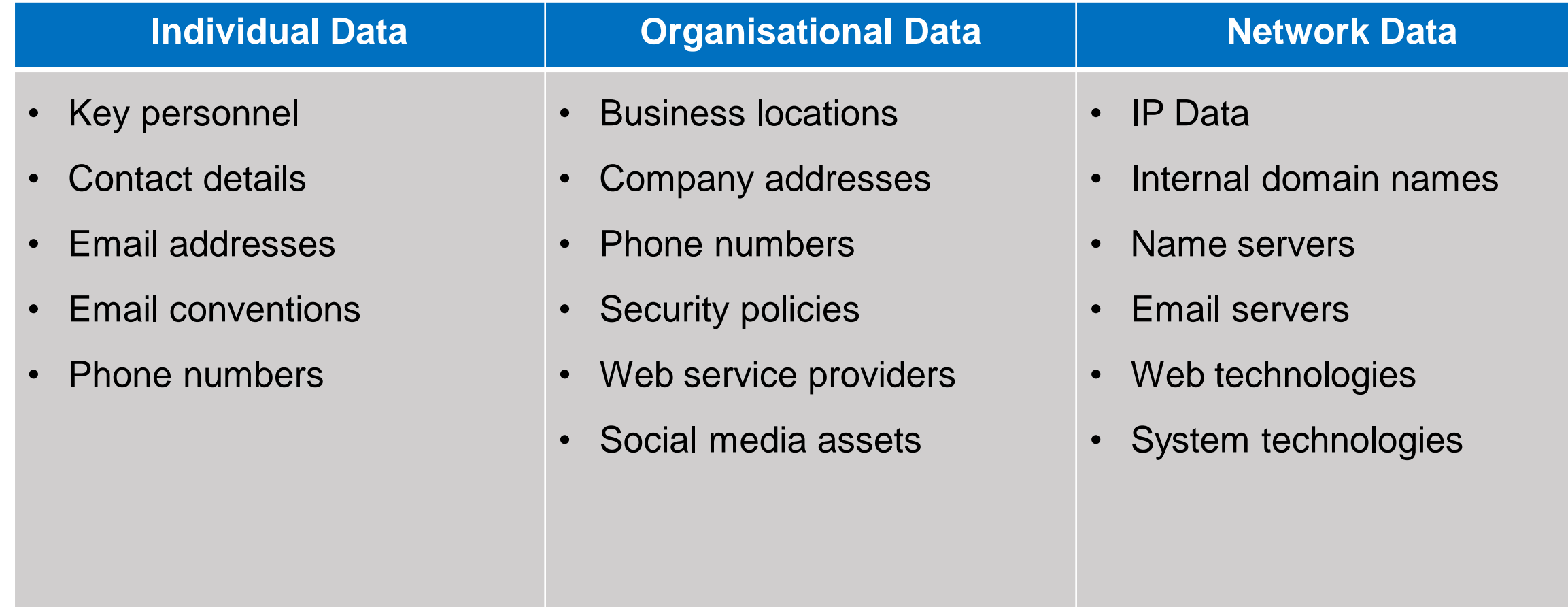

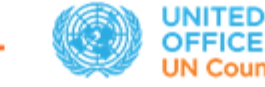

## WEBINT Toolkits

- Central Ops: [http://centralops.net](http://centralops.net/)
- Domain Big Data: [https://domainbigdata.com](https://domainbigdata.com/)
- Domain Tools: [http://research.domaintools.com](http://research.domaintools.com/)
- Hacker Target:<https://hackertarget.com/ip-tools>
- Kloth: [www.kloth.net/services](http://www.kloth.net/services)
- Network Tools: [www.network-tools.com](http://www.network-tools.com/)
- MX Toolbox: [www.mxtoolbox.com](http://www.mxtoolbox.com/)
- You Get Signal: [www.yougetsignal.com](http://www.yougetsignal.com/)

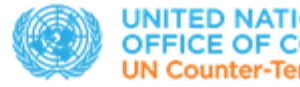

#### Investigate websites/domains

- 1. Identify the Whois Data
- 2. Reverse IP / DNS Lookup
- 3. Check a Website's IP History
- 4. Analyze Hosts [DNS Dumpster / Yougetsignal]
- 5. Investigate Subdomains [Security Trails etc]
- 6. Identify Other Services Running on a particular IP
- 7. IP Mapping

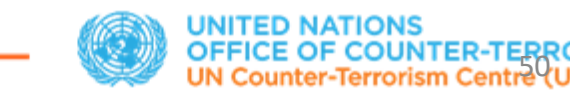

- 8. Examine Digital Certificates
- 9. Study the Website's HTML Data (traces, tracking IDs)
- 10.Check Robots.txt / Sitemap
- 11.Check site's security and reputation [VirusTotal etc]
- 12.Site technologies
- 13.Backlinks using SEM tools [Linkminer, Semrush etc]
- 14.Access historical versions [Archive.org]

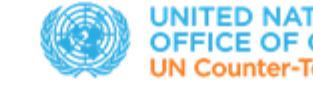

#### Tor Investigations

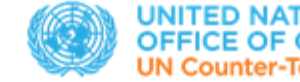

#### Tor Investigations Framework

#### SURFACE WEB

- Find .onion sites of interest
- Search keywords from dark web including .onion addresses
- Setup alerts on the keywords
- Run reverse image search on images from dark web

#### DARK WEB

- Visit .onion sites and collect seeds for further investigation
- Use Dark web search engines to find further .onion sites

Collate and analyze data; Identify intel gaps; Formulate queries.

**Crawler service** (3d party or self-host ex. TorBot, TorCrawl)

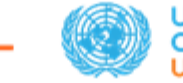

- Access the Tor network using a "clean" device / sensors disabled
- Run Tor engine inside a virtual machine
- Choose carefully your entry network node
- Setup data capturing solution

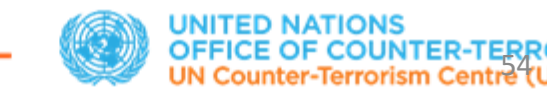

## Operational security tips

- Before opening the Tor browser, close all other software running on your system and disable any plugins in the browser
- Generate "New Identity" or "New Tor Circuit" every time you access a new .onion link
- Do not download any content unless necessary
- Use sock puppet accounts

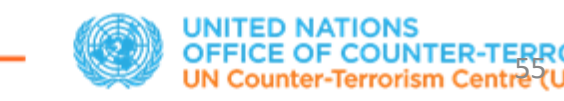

## Tor Investigations

- Take note…
	- The Tor network's popularity has been rather steady over last few years
	- Tor is a high priority target for security services, which are busy identifying and exploiting vulnerabilities in the browser
	- For this reason, maintaining one's security while using Tor is now more important than ever

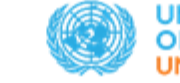

#### Cryptocurrency Investigations

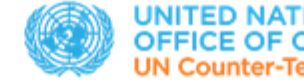

#### Cryptocurrency investigation framework

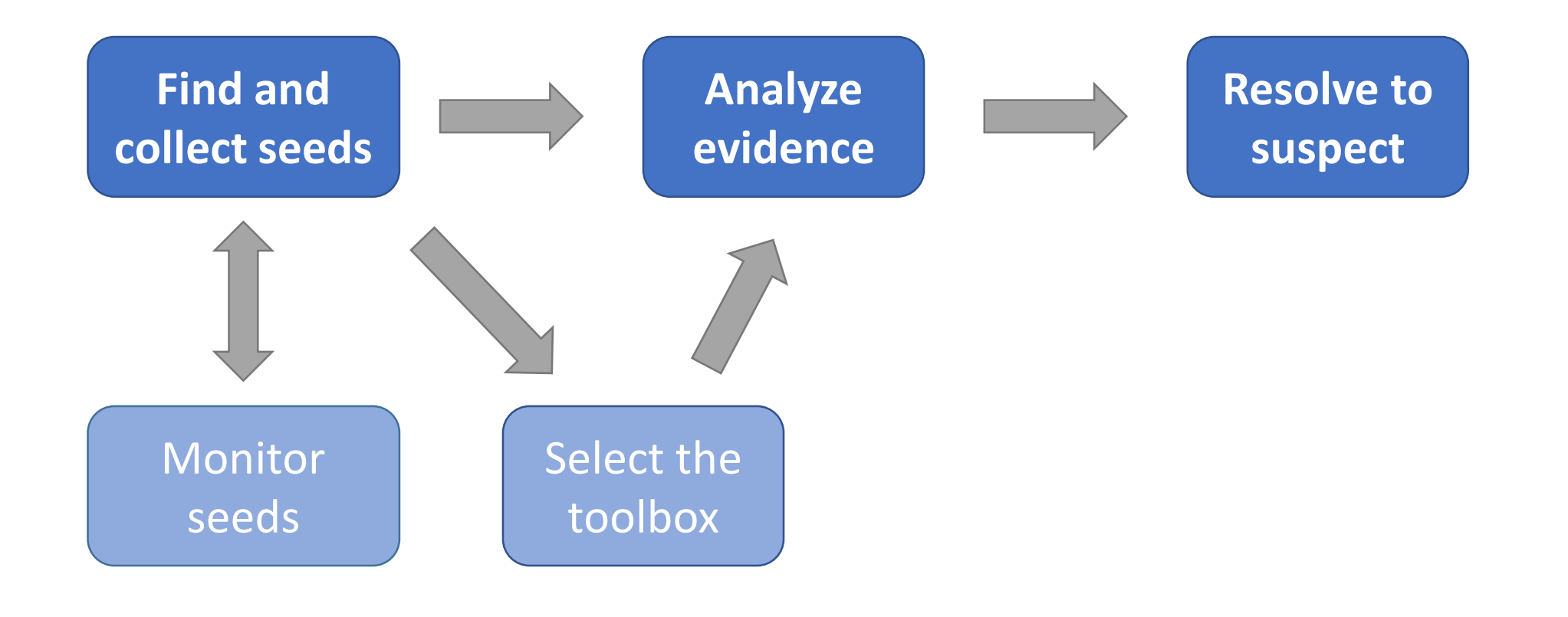

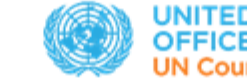

#### Cryptocurrency investigation resources

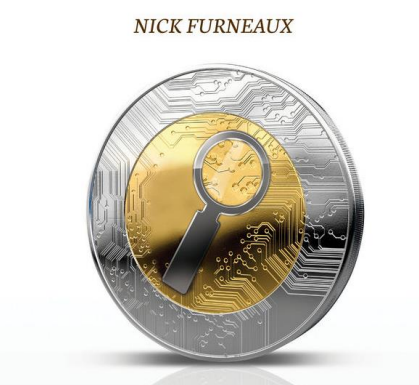

#### **INVESTIGATING CRYPTOCURRENCIES**

UNDERSTANDING, EXTRACTING AND ANALYZING BLOCKCHAIN EVIDENCE

> PROFESSOR WILLIAM KNOTTENBELT FOR OF THE CENTRE FOR CRYPTOCURRENCY RES<br>NND ENGINEERING, IMPERIAL COLLEGE LONDOI

**WILEY** 

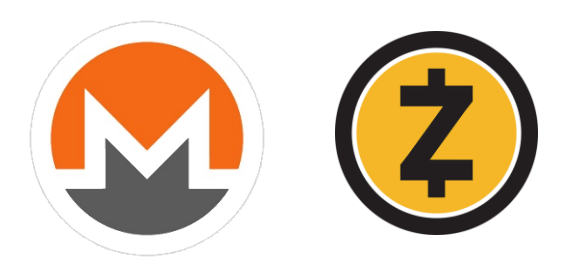

**Address Checker** Aware Online: **Cryptocurrency Search** Tool **Bitcoin Abuse Bitcoin Block Resources** Bitcoin.org **Bitcoin WhosWho BitInfoCharts Bitnodes** bitonic **BitRef** Blockchain.com Blockchain **Blockchain Engine Blockchain Explorers** Blockchair BlockCypher Blockonomics **Blocks**, Press BTC.com **BTCsniffer** Bytc.io

https://www.aware-online.com/osint-tools/cryptocurrencysearch-tool https://www.bitcoinabuse.com http://explorer.b.tc https://bitcoin.org http://bitcoinwhoswho.com https://bitinfocharts.com https://bitnodes.io https://bitonic.nl https://bitref.com https://www.blockchain.com https://blockchain.info https://blocksearchengine.com https://btc.cryptoid.info https://blockchair.com https://live.blockcypher.com https://www.blockonomics.co https://blocks.press https://btc.com https://btcsniffer.com https://bytc.io

http://addresschecker.eu

#### **Books, articles Specialized products Web tools Specialized products**

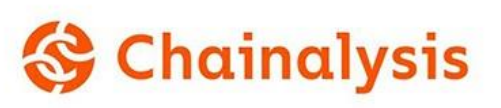

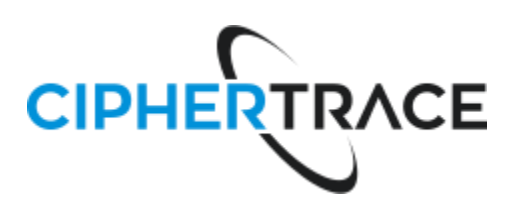

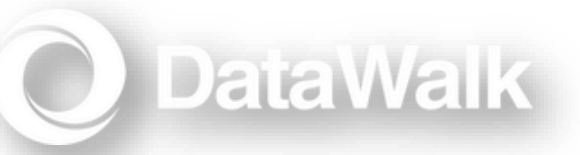

#### ELLIPTIC

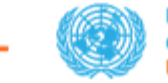

#### Bitcoin investigation online tools

Tracking Bitcoin transactions

- After finding a dark web website or a content, note any cryptocurrency addresses and other related identifiers you can find
- Run them through surface and dark web-based cryptocurrency explorers:
	- Wallet Explorer: [www.walletexplorer.com](http://www.walletexplorer.com/)
	- Blockchain Block Explorer: [www.blockchain.com/explorer](https://www.blockchain.com/explorer)
	- Bitcoin WhosWho: [https://bitcoinwhoswho.com](https://bitcoinwhoswho.com/)
	- Bitcoin Abuse Database: [www.bitcoinabuse.com](https://www.bitcoinabuse.com/)

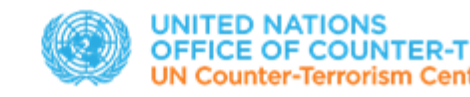

60

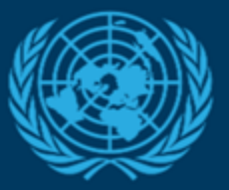

#### **UNITED NATIONS OFFICE OF COUNTER-TERRORISM UN Counter-Terrorism Centre (UNCCT)**

#### un.org/counterterrorism @UN\_OCT #UniteToCounterTerorrism

#### For a Future Without Terrorism